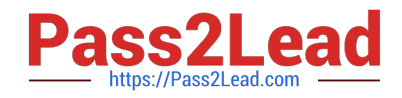

# **HPE0-S55Q&As**

Delta - Designing HPE Server Solutions

# **Pass HP HPE0-S55 Exam with 100% Guarantee**

Free Download Real Questions & Answers **PDF** and **VCE** file from:

**https://www.pass2lead.com/hpe0-s55.html**

100% Passing Guarantee 100% Money Back Assurance

Following Questions and Answers are all new published by HP Official Exam Center

**C** Instant Download After Purchase

**83 100% Money Back Guarantee** 

365 Days Free Update

800,000+ Satisfied Customers  $\epsilon$  or

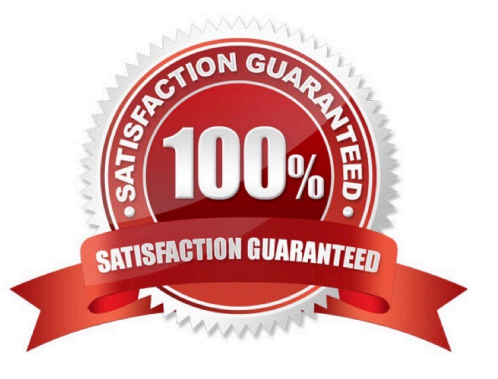

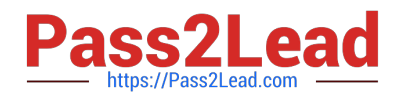

### **QUESTION 1**

A c7000 customer wants to expand their server environment. You want to encourage them to move

synergy to prepare them for the future.

Which question should you ask?

A. Is there a requirement for enhanced security on the management network?

- B. Do they want to maximize the memory footprint of their server?
- C. Does their application workload benefit from persistence memory?
- D. Are they planning to purchase proLiant Gen 10 server as part of the project?

Correct Answer: D

## **QUESTION 2**

A customer needs a VDI solution. The amount of computer per U OF rack space will be key point in their

final solution selection.

Which HPE product would be an ideal solution as part of your RFP response?

- A. HPE Apollo 4510 gen10
- B. HPE Apollo 4200 Gen9
- C. HPE SY480 Gen 10
- D. HPE DL580 Gen10

Correct Answer: A

### **QUESTION 3**

You customer has completed a successful proof of Concept (PoC) consisting of a single frame with dual composers and virtual Connect SE 40GB F8 modules. The customer wants to: \*add a second frame before they move into production \*have unified management \*have separate logical enclosure for each frame

What are basic steps to add the second frame?

A. Move the standby composer to the second frame

B. Disconnect the existing management ring, and then cable the FLM (frame link module) in the first frame to the FLMs in the second frame

C. install a satellite module in the first frame

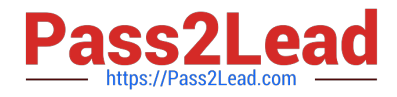

- D. Move the bottom VC module from the first frame to the second
- E. Move one of the uplinks from the FLM in the first frame to a FLM in the second

Correct Answer: E

# **QUESTION 4**

While installing a three frame Synergy solution, only two of the frames are identified during the discovery

process.

What should you do to get resolution?

- A. Remove and re-insert the standby Composer.
- B. Issue a refresh command to the enclosure.
- C. Open the front panel Composer, and read the error message.
- D. Validate Frame link Module topology.

Correct Answer: D

#### **QUESTION 5**

A customer has a ProLiant DL based Gen10 server solution hosting an I/O intensive 2TB database. The customer needs to dramatically increase the performance of their existing system.

- A. Install HPE Scalable persistence Memory
- B. Move the OS to an M2 SSO drive
- C. Update the current processer to a Xeon-platinum
- D. Install DO4 Smart Memory

Correct Answer: A

[Latest HPE0-S55 Dumps](https://www.pass2lead.com/hpe0-s55.html) [HPE0-S55 Practice Test](https://www.pass2lead.com/hpe0-s55.html) [HPE0-S55 Braindumps](https://www.pass2lead.com/hpe0-s55.html)